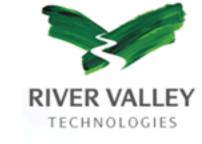

# La TeX to MathML – archiving mathematics

Kaveh Bazargan
15 July 2004

 $q_{t}(\theta^{*}(\pi),\pi)-b_{T}\sum_{i=1}^{t}\nabla q_{t}C^{0}$ around  $\pi$ . Now,  $\begin{cases} \sqrt{2\pi}\left(\nabla q_{t}^{2}(\theta^{*}(\pi),\pi)\right)(\pi-\pi)^{-1} \\ \sqrt{2\pi}\left(\nabla q_{t}^{2}(\theta^{*}(\pi),\pi)\right)(\pi-\pi)^{-1} \end{cases}$ 

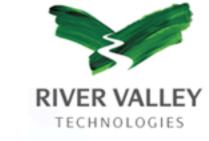

### Who we are

- ◆ Typesetters (or content managers)
  - ◆ One of many!
- ◆ We do journals only
- ◆ Get manuscripts after acceptance
- ◆ Deliver PDF and XML

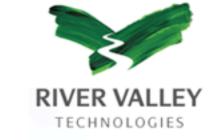

### What we do

- Copy edit
- Graphics
- ◆ House style
- Cross references
- ◆ All deliverables must match

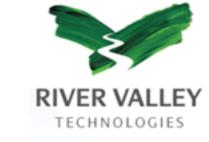

### Where we are

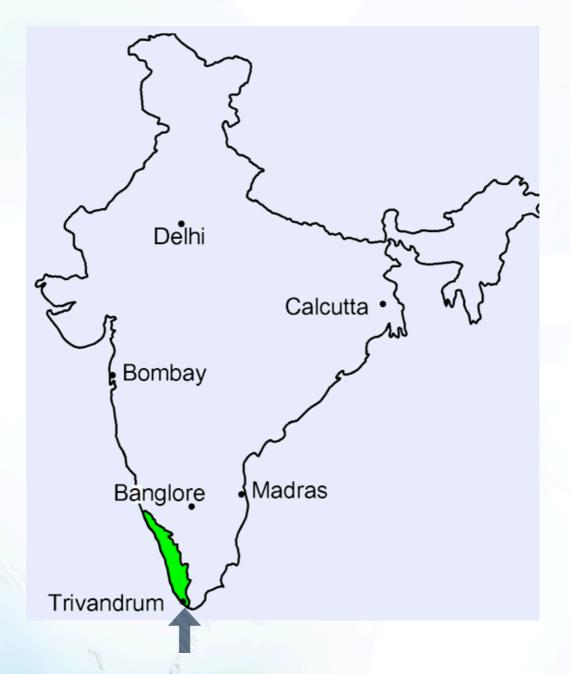

 $q_t(\theta^*(\pi), \pi) - b_T \sum_{i=1} \nabla q_t \left( \nabla q_i(\theta^*(\pi), \pi) - b_T \sum_{i=1} \nabla q_i \left( \nabla q_i(\theta^*(\pi), \pi) \right) (\pi - \pi) \right)$ around  $\pi$ . Now,

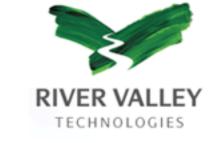

### Our staff

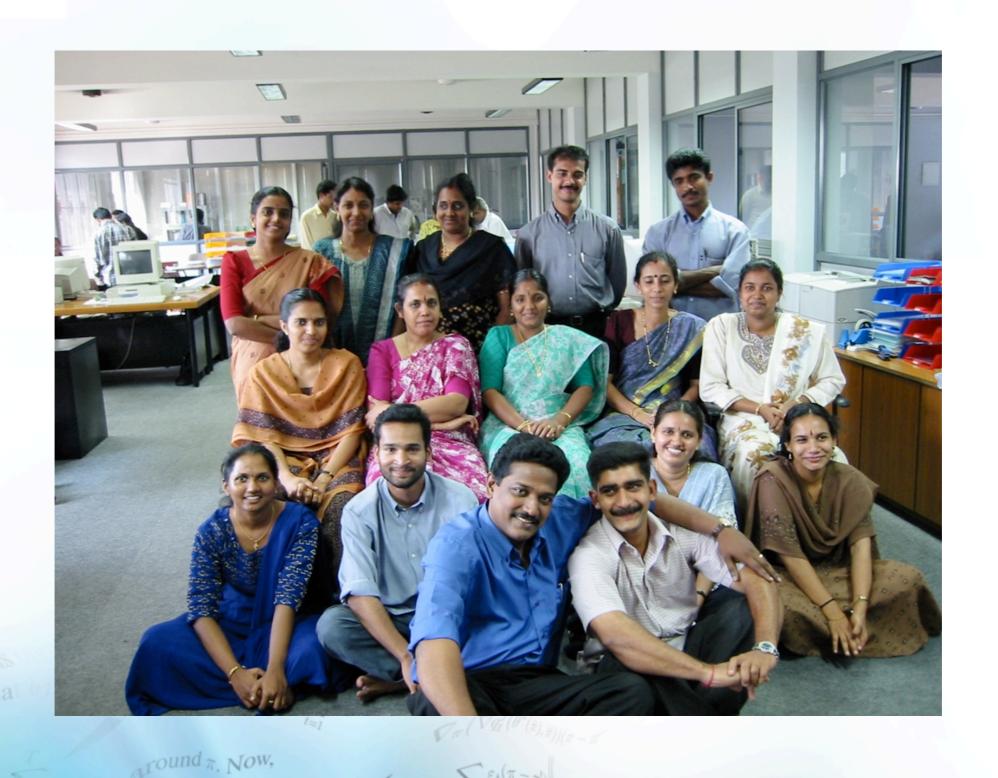

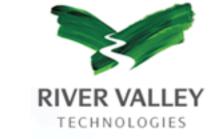

### Our clients

- Academic publishers:
  - ◆ Institute of Physics
  - ◆ Elsevier
  - ◆ Blackwells

**\** ...

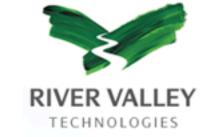

### Open source software

- ◆ Can customize source code
- Minimized dependency on third parties
- Better support than commercial software
- Usually zero cost

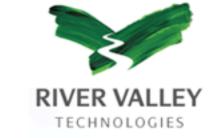

## Partial list of Open (free) software

TeX

PDFTeX

GhostScript

DVIPS

ImageMagick

SX

Linux

Apache

FTE

Emacs

VI

Per

Tomcat

Java

GCC

Postgres

nsgmls

xmllint

GNU tools: make, grep, etc

Mozilla

Pine

PHP

Saxon

XSLTProc

OpenOffice

xPDF

 $\sqrt{q_t(\theta^*(\pi),\pi)} - b_T \sum_{t=1}^{\infty} \nabla q_t C$ 

Tound a. Now,

1 Ju Σει(π-m)

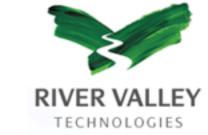

# Partial list of proprietary software

Mac OS X

Adobe Acrobat

Adobe Distiller

Adobe PhotoShop

Adobe Illustrator

PítStop

 $q_t(\theta^*(\pi),\pi) - b_T \sum_{i=1}^{n} \nabla q_i C^{p}$ around  $\pi$ . Now,

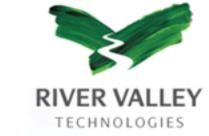

## What should be the workflow?

- ◆ Requirements:
  - ◆ Use author TeX files as input
  - ◆ XML/SGML must be definitive files
  - High degree of automation
  - Produce highest quality typesetting

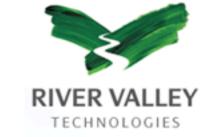

## Resultant automated workflow

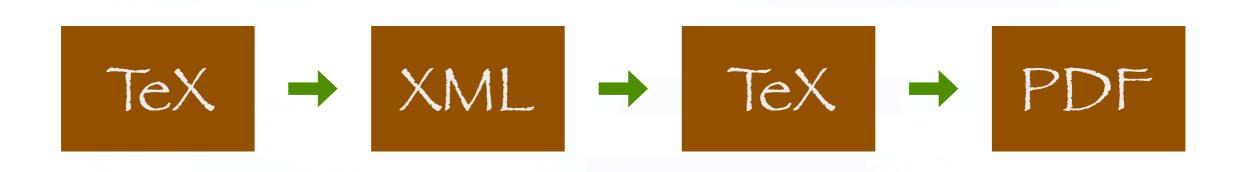

 $q_t(\theta^*(\pi), \pi) - b_T \sum_{t=1}^{n} \nabla q_t C^{0}$ around  $\pi$ . Now,  $\begin{cases} \nabla q_t^*(\theta^*(\pi), \pi) - b_T \sum_{t=1}^{n} \nabla q_t C^{0} \\ \nabla \pi \left( \nabla q_t^*(\theta^*(\pi), \pi) \right) (\pi - \pi) \end{cases}$ 

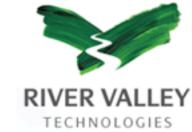

### Problem of TeX to XML

$$y = x^2$$

$$y = x^2$$

$$\def\power \{x^2\}$$
 $y = \power$ 

$$\def\power#1 {x^#1}$$
 $y = \power 2$ 

```
<mml:math>
<mml:mi>y</mml:mi>
<mml:mo>=</mml:mo>
<mml:msup>
<mml:mrow>
 <mml:mi>x</mml:mi>
</mml:mrow>
<mml:mrow>
 <mml:mn>2</mml:mn>
</mml:mrow>
</mml:msup>
</mml:math>
```

Tound T. Now,

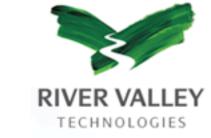

#### Use TeX as translator

- By definition, will give the same output
- · But only gives DVI file for print
- ... use hidden messages (or \specials)
- ◆ TeX 'thinks' it is typesetting
- ◆ At the end, keep messages, discard DVI

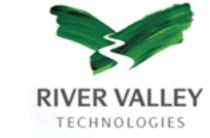

#### Detailed workflow

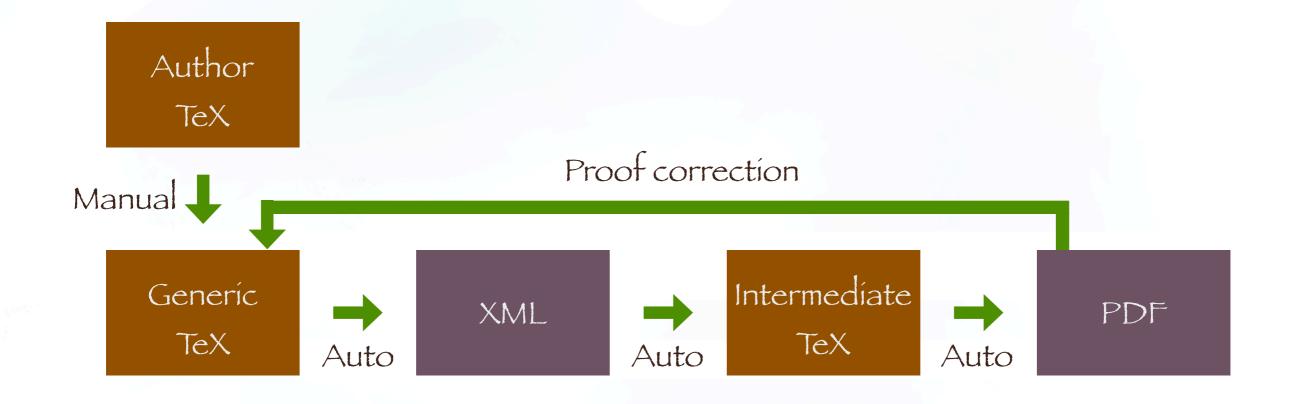

 $q_{t}(\theta^{*}(\pi), \pi) - b_{T} \sum_{t=1}^{n} \nabla q_{t} \mathcal{C}^{0}$   $\sqrt{\pi} (\nabla q_{t}(\theta^{*}(\pi), \pi))_{(\pi-\pi)}$ around  $\pi$ . Now,

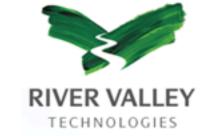

### Why are we in business?

- ◆ Each author works differently
- ◆ Language always needs improving
- ◆ Definitive XML/MathML is needed

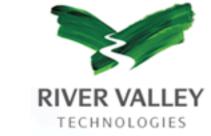

## How to put us out of business

- ◆ Create 'generic LaTeX'
- ◆ Better: submit XML/MathML
- ♦ Write translation filters